## **Identificazione di modelli per le dinamiche verticali di autoveicoli: parte V**

## **Introduzione**

Il sistema in Figura 1 rappresenta un modello quarter-car per le dinamiche verticali di un autoveicolo.

Variabili:

 $p_c(t)$  = posizione verticale di ¼ di cassa del veicolo (m)  $p_w(t)$  = posizione verticale della ruota (m)  $p<sub>s</sub>(t)$  = altezza del profilo stradale in corrispondenza della ruota (m)

Costanti:

 $m =$ massa di ¼ di veicolo (Kg)  $m_w$  = massa della ruota (Kg)  $k =$  costante elastica della sospensione (N/m)  $\beta$  = coefficiente di attrito viscoso ammortizzatore (N\*s/m)  $k_w$  = costante elastica del pneumatico (N/m)

Le equazioni differenziali che descrivono il modello quarter-car sono:

$$
m\ddot{p}_c = -\beta(\dot{p}_c - \dot{p}_w) - k(p_c - p_w)
$$
  

$$
m_w \ddot{p}_w = \beta(\dot{p}_c - \dot{p}_w) + k(p_c - p_w) - k_w(p_w - p_s)
$$

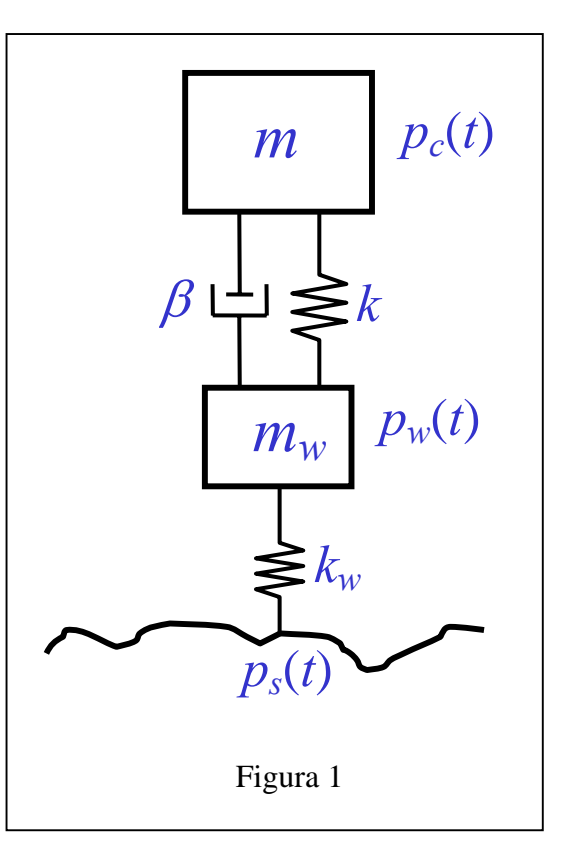

Ponendo  $x = \begin{bmatrix} p_c & p_w & \dot{p}_c & \dot{p}_w \end{bmatrix}^T$ ,  $u = p_s$ ,  $y = p_c$ , si ottengono le seguenti equazioni di stato:

$$
\dot{x}(t) = A_c x(t) + B_c u(t) \qquad A_c = \begin{bmatrix} 0 & 0 & 1 & 0 \\ 0 & 0 & 0 & 1 \\ -\frac{k}{m} & \frac{k}{m} & -\frac{\beta}{m} & \frac{\beta}{m} \\ \frac{k}{m_w} & -\frac{k + k_w}{m_w} & \frac{\beta}{m_w} & -\frac{\beta}{m_w} \end{bmatrix}, \quad B_c = \begin{bmatrix} 0 \\ 0 \\ 0 \\ \frac{k_w}{m_w} \end{bmatrix}, \quad C_c = \begin{bmatrix} 1 & 0 & 0 & 0 \end{bmatrix}
$$

Discretizzando questo sistema col metodo di Eulero esplicito, si ha:

$$
x(k+1) = Ax(k) + Bu(k)
$$
  
\n
$$
y(k) = Cx(k)
$$
  
\n
$$
A = I + T_s A_c, B = T_s B_c, C = C_c
$$
 (1)

dove *Ts* è il tempo di campionamento.

La funzione di trasferimento del sistema (1) è data da:

$$
\frac{Y(z)}{U(z)} = \frac{b_1 z + b_2}{z^4 + a_1 z^3 + a_2 z^2 + a_3 z + a_4}
$$

dove i coefficienti  $a_1, a_2, a_3, a_4, b_1, b_2$  dipendono dai parametri *m*,  $m_w$ ,  $k, \beta, k_w$ ,  $T_s$ .

Considerando che la variabile complessa *z* rappresenta l'operatore di traslazione temporale:  $z^{-1}y(k)=y(k-1)$ , possiamo scrivere il sistema quarter-car in forma di regressione lineare:

$$
y(k+1) = -a_1y(k) - \dots - a_4y(k-3) + b_1u(k-2) + b_2u(k-3)
$$
\n(2)

## **Generazione dei dati**

 $(1.1)$  Definire i coefficienti  $a_1, a_2, a_3, a_4, b_1, b_2$  del sistema  $(2)$  su un file Matlab usando i seguenti valori dei parametri: *m*=1585/4 Kg, *m<sub>w</sub>*=40 Kg, *k*=17500 N/m, *β*=2500 N\*s/m, *k<sub>w</sub>*=2e5 N/m, *T<sub>s</sub>*=0.005 s. I coefficienti  $a_1, a_2, a_3, a_4, b_1, b_2$ possono essere calcolati numericamente mediante il comando Matlab tfdata applicato al sistema (1) definito mediante il comando ss. Il sistema (2) con questi valori dei parametri è detto *sistema vero*.

Il vettore dei *parametri veri* è indicato con  $p^{\circ}$ .

(1.2) Simulare il sistema (2) usando come ingresso i primi 1000 dati di profilo stradale contenuti nel file profilo\_random\_005.mat. Il segnale di uscita risultante sia indicato con *ym*. Dopo la simulazione, corrompere il segnale di ingresso con un rumore uniforme (comando rand) con valor medio nullo e ampiezza  $A_d$ =4e-4. Il segnale di ingresso corrotto da rumore sia indicato con *um*. I dati (*um,*, *ym*) costituiscono l'*insieme di identificazione*.

## **Identificazione di modelli input-output del IV ordine**

Il problema è stimare i parametri  $a_1, a_2, a_3, a_4, b_1, b_2$ .

(2.1) Stima minimi quadrati:

$$
\hat{p} = QY, \quad Q = (L^{T}L)^{-1}L^{T}, \quad L = \begin{bmatrix} -y_{m}(4) & \cdots & -y_{m}(1) & u_{m}(2) & u_{m}(1) \\ -y_{m}(5) & \cdots & -y_{m}(2) & u_{m}(3) & u_{m}(2) \\ \vdots & \ddots & \vdots & \vdots & \vdots \\ -y_{m}(N-1) & \cdots & -y_{m}(N-4) & u_{m}(N-3) & u_{m}(N-4) \end{bmatrix}, \quad Y = \begin{bmatrix} y_{m}(5) \\ y_{m}(6) \\ \vdots \\ y_{m}(N) \end{bmatrix}
$$

dove *N*=1000 è la lunghezza del segnale *ym*. Il sistema (2) con i valori dei parametri ottenuti da questa stima è indicato con  $M4(\hat{p})$ .

(2.2) Calcolo degli intervalli statistici di incertezza di  $\hat{p}$ :

$$
IS_i = [\hat{p}_i - 3\sqrt{V_{ii}}, \hat{p}_i + 3\sqrt{V_{ii}}]
$$
  

$$
V = \hat{\sigma}_v^2 (L^T L)^{-1} \cong Var(\hat{p}), \quad \hat{\sigma}_v^2 = Var(v)
$$

dove  $v = Y - L\hat{p}$  è la *serie temporale dei residui*.

Se *v* fosse rumore bianco gaussiano, si avrebbe  $p^{\circ} \in IS$  con probabilità 99%.

(2.3) Calcolo degli  $EUI^{\infty}$ :

$$
EUI_i^{\infty} = [\hat{p}_i^m, \hat{p}_i^M]
$$
  

$$
\hat{p}_i^m = \sum_{l=1}^{N_Y} Q_{il} [Y_l - \varepsilon \operatorname{sign}(Q_{il})], \quad \hat{p}_i^M = 2\hat{p}_i - \hat{p}_i^M
$$

dove  $N_Y$  è la lunghezza di *Y*.

Assumere:  $\varepsilon = \max(|v|)$ . Se il valore assunto di  $\varepsilon$  è corretto allora si ha che  $p^{\circ} \in EUI^{\infty}$ .

 $(2.4)$  Calcolo dei  $PUI^{\infty}$ :

$$
PUI_i^{\infty} = [p_i^m, p_i^M]
$$
  

$$
p_i^m = \min_{p \in \mathfrak{N}^6} p_i, \quad p_i^M = \max_{p \in \mathfrak{N}^6} p_i
$$

dove i problemi di ottimizzazione sono soggetti ai vincoli:

$$
Lp \le Y + \varepsilon
$$

$$
Lp \ge Y - \varepsilon
$$

dove il valore di  $\varepsilon$  è quello assunto nel punto precedente. Per risolvere tali problemi di ottimizzazione utilizzare il comando Matlab linprog. Se il valore assunto di  $\varepsilon$  è corretto allora si ha che  $p^{\circ} \in PUI^{\infty} \subset EUI^{\infty}$ . Si definisca la stima centrale:

$$
p^c = \frac{p^m + p^M}{2}
$$

Il sistema (2) con i valori dei parametri dati da questa stima è indicato con M4( $p<sup>c</sup>$ ).

(2.5) Paragonare i modelli M4( $\hat{p}$ ) e M4( $p^c$ ) in predizione ad un passo e in simulazione sull'insieme di identificazione. Come criteri di paragone considerare l'errore RMSE e l'andamento delle uscite rappresentato graficamente.

(2.6) Simulare il sistema (2) con i parametri veri  $p^{\circ}$ . Come ingresso usare i dati dal 1001-esimo all'ultimo del profilo random. Il segnale di uscita risultante sia indicato con  $y<sub>v</sub>$ . Dopo la simulazione, corrompere il segnale di ingresso con un rumore uniforme (comando rand con seed diverso da quello usato nel punto 1.3) con valor medio nullo e ampiezza  $A_d$ =4e-4. Il segnale di ingresso corrotto da rumore sia indicato con *uv*. I dati (*uv,*, *yv*) costituiscono l'*insieme di validazione*.

(2.7) Paragonare i modelli M4( $\hat{p}$ ) e M4( $p<sup>c</sup>$ ) in predizione ad un passo e in simulazione sull'insieme di validazione. Come criteri di paragone considerare l'errore RMSE e l'andamento delle uscite rappresentato graficamente.